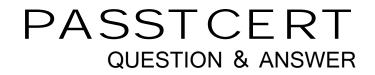

## Higher Quality Better Service!

We offer free update service for one year HTTP://WWW.PASSTCERT.COM

### Exam : 0B0-410

# Title : BEA Certified Support Associate: WebLogic Server 9/10

### Version : DEMO

1. When configuration changes are being made to a domain by an administrative user after acquiring a lock, which of the following statement is true?

A.The lock expires in 30 minutes by default after which the changes are rolled back

B.The lock can be acquired by another other administrative user in which case the changes currently pending will be rolled back

C.The lock can be acquired by another other user of the administrative category in which case the changes currently not committed will be inherited by the user who acquired the lock

D.The lock cannot be acquired by others which an administrative user is holding the lock.

ANSWER: C

2. If there is problem with one of the transactions started by an EJB application, which one of the following would be a starting point for troubleshooting this scenario?

A.Use a text editor to view the transaction log file for information about the failed transaction.

B.Use WebLogic Server log file for the respective server to gain more information about the failed transaction.

C.Use Smart Update GUI to update the failed transaction and commit it.

D.Use the HTTP log file for the respective sever to gain more information about the failed transaction. ANSWER: B

3. Poison message in JMS occurs when:

A.a JMS Message was sent to wrong queue with AUTO\_ACKNOWLEDGE option set

B.a standalone receiver with client acknowledgment, does NOT call session.acknowledgement()

C.a javax.jms.JMSSecurityException was thrown while sending a message to a queue/topic

D.a MDB with option set to Auto-acknowledge receives a message ANSWER: B

4. When diagnosing a native out of memory issue with one of the managed servers in a cluster, which of the following recommendations will not be useful in collecting appropriate information?

A.Use '-verbosegc' JVM arugment to collect heap usage information.

B.Record the process virtual memory size periodically using OS tools.

C.Check whether your application uses some JNI code or third party native modules.

D.All of the above

E.None of the above ANSWER: D

5. Which two of the following statements are true about developing a Java web service? (Choose two)

A.Must have a private constructor

B.Must include at a minimum, a @WebService JWS annotation

C.May reference a service endpoint interface

D.All of the above

ANSWER: BC

6. Users are reporting that they cannot access an application on the server using virtual host names. To debug this issue; the traffic received by each virtual host can be viewed by

A.Configuring and enabling Domain Log Filters

B.Configuring audit logs for logging HTTP requests

C.Enabling HTTP access log for each virtual host

D.Configuring and assigning network channels for each user

ANSWER: C

7. Smart Update is used for

A.updating an existing version of application with a new version in production

B.installing maintenance patches and service packs for WebLogic Server

C.updating the DTD based deployment descriptor(s) of a J2EE Application or Module to schema based deployment descriptor(s)

D.updating the JDBC driver used by DataSources in a JDBC System Module automatically ANSWER: B

8. When using WLDF to perform diagnostics tasks with WebLogic Server 9.x, which one of the following is true?

A.WLDF configuration can only be done on the server-level

B.WLDF configuration can only be done on the application-level

C.WLDF configuration can be done both on the server-level and on the application-level

D.WLDF configuration can only be done on the domain-level

ANSWER: C

9. Which of the following version of Node Manager runs with a larger footprint when compared with the others?

A.Java Version with SSL

B.Java Version without SSL (plain)

**C.RSH** Version

**D.SSH** Version

ANSWER: A

10. What is the order in which the upgrade should be run when upgrading to 9.x?

A.Security providers, node manager, managed server

B.Node manager, security providers, managed server

C.Managed server, security providers, node manager

D.Security providers, managed server, node manager

ANSWER: A

11. Scenario: Consider a production server deployment wherein the development team has no access to the production servers. The Administrative team owns the responsibility of deployments, upgrades and supporting the applications hosted on these servers. The decision was for a development and administrative team to use off-line and online WLST scripts to deploy and support the application.

configuration, which one of the following approaches would you adopt

B.Create a WLST off-line script using duplicateDomain and send it to the development team to recreate the server configuration

C.Send all servers configuration files and have them recreate the server configuration using WLST parse scripts

D.Create a WebLogic Server domain template using WLST and send it to the development team to recreate the configuration

E.Use the WebLogic admin console to save the domain configuration and send it to the development team

ANSWER: C

12. You are not sure whether the configuration change you have just made in the WebLogic Server Console requires the Managed Servers to be restarted. What should you do?

A.Look for details in the restart-servers.xml in the pending directory

B. View the Restart Checklist portlet in the console

C. It is not possible to tell, so you should restart them anyway

D. Examine the domain restart log for a list of the servers that need restarting

ANSWER: B

13. You have started the administration server for your domain and start to configure some additional Managed Servers. When using the WebLogic Server Console to add or change domain configuration attributes, such as adding new servers, the new settings are

A.Written immediately to config.xml

B. Saved as a list of changes in a pending file

C. Saved as a pending version of config.xml

D. Saved in the default (file) persistent store

ANSWER: C

14. What tool would be the best choice for deploying applications interactively when you do not know the exact names of target servers?

A.weblogic.Deployer B.Administration Console

C.WLST

D.Using wideploy Ant task ANSWER: B

15. Which of the following is the correct process to initiate a configuration change using the Administration Console?

A.Obtain a lock on the current configuration, use JMX APIs to make changes to the configuration, and then click the Save button

B. Update the edit.lok file; edit the config.xml file or the underlying subsystem xml files in the domain and restart the server

C. Obtain a lock on the current configuration, make changes, and then click the Save button

D. Update the edit.lok file, use WLST to make changes, and then restart the server

#### ANSWER: C

16. When updating a domain configuration using WLST in order to add additional resources and you have connected to the administration server using the administrative user weblogic. You are unaware that your colleague also has some changes to make and is trying to log in to the WebLogic Server Console as the user weblogic too. By default, what will happen when your colleague attempts to log in?

A.The login request is rejected because weblogic is already logged in

B. The colleague logs in, but must wait for you to release the configuration lock

C. The colleague logs in and discovers that he or she already has the lock, sharing it with you

D. The colleague logs in and is given the option to take the lock from you

ANSWER: C

17. WLST life cycle commands are used to manage the life cycle of a server instance and its services. If the requirement is to use the Migrate command, which one of the following is INCORRECT?A.The Migrate command can only be used to migrate a JMS server to another server within a clusterB.For JTA migration, the source server has to be down for the Migrate command to succeedC.For JMS Service, migration to another server can happen only on a running serverD.The migration type server option can be used to migrate all services for a particular serverANSWER: C

18. During an upgrade process, which one of the following is NOT converted to 9.x by the upgrade wizard?

A.User scripts B.User file store persisted data C.User tlog D.User in-flight transactions ANSWER: A

19. What are the three different types of watches provided by the WebLogic 9.x Diagnostic Framework?
A.MBean, Harvester, Log
B.Harvester, Log, Instrumentation
C.Alarm, Notification, Log
D.Severity, Alarm, Harvester
ANSWER: B

20. Which of the following is NOT a state for a WebLogic Server instance? A.RUNNING B.STANDBY C.PENDING D.ADMIN ANSWER: C